**Numérique » en classe de seconde**

**Académie de Nancy-Metz Etablissement : Lycée Loritz Nancy ZEP : non Téléphone : 03.83.36.75.42 Mèl de l'établissement : [ce.0540042@ac-nancy-metz.fr](mailto:ce.0540042@ac-nancy-metz.fr) Site de l'établissement :<http://www.ac-nancy-metz.fr/pres-etab/loritz/> Personne contact : Manuel Bricard, Professeur de Mathématiques, [manuel.bricard@ac](mailto:manuel.bricard@ac-nancy-metz.fr)[nancy-metz.fr](mailto:manuel.bricard@ac-nancy-metz.fr) Classes concernées :**  $MPS \rightarrow en$  **seconde Disciplines concernées : Informatique Industrielle, Mathématiques, Sciences physiques Date de l'écrit : juillet 2011**

# **Résumé :**

Le lycée Loritz a mis en place, à la rentrée 2009, une option facultative visant à apporter une culture du numérique aux lycéens volontaires en classe de seconde **(voir le** 

 $\tilde{\mathbf{r}}$  include the une demande de l'inspection régionale relative de l'inspection relative de l'inspection relative de l'inspection relative de l'inspection relative de l'inspection relative de l'inspection relative d

générale. Cette expérimentation devait durer une année.

Comme il nous a semblé important de continuer à éduquer nos élèves à une science qui est en train de pénétrer toutes les facettes de nos sociétés, à la rentrée 2010, dans le cadre de la réforme des lycées, oration adossé à

MPS (méthodes et pratiques scientifiques).

**Mots-clés** : *enseignement d'exploration, MPS*

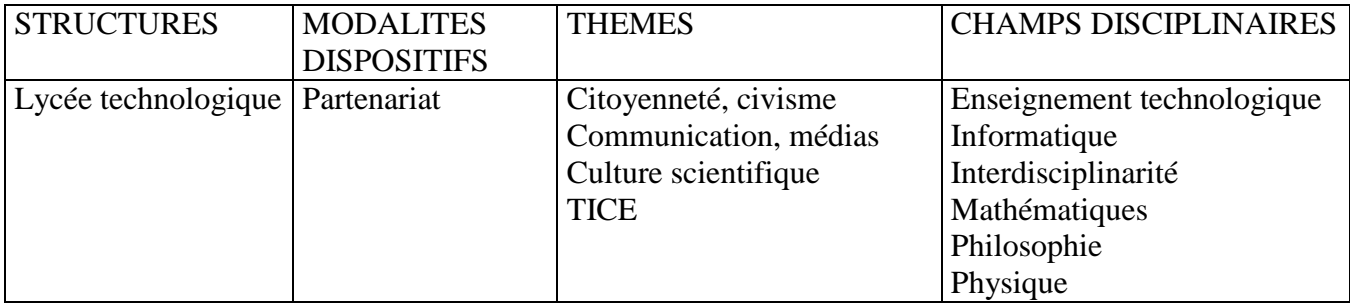

**Ecrit** 

**Titre de l'action : (QUAL) existences et Techniques du**  $\bullet$  **sciences et Techniques du Numérique » en classe de seconde**

**Académie de Nancy-Metz Lycée Loritz Nancy**

lycée lovitz

**Initiation aux Sciences et Techniques du Numérique**

# **Description**

### *Historique et motivation*

Le lycée a mis en place, à la rentrée 2009, une option facultative visant à apporter une culture du numérique aux lycéens volontaires... Cette initiative correspondait à une demande de

durer une année.

Comme il nous a semblé important de continuer à éduquer nos élèves à une science qui est en train de pénétrer toutes les facettes de nos sociétés, à la rentrée 2010, dans le cadre de la

**[9RLUOHELODQGHO¶DFWLRQ](http://www3.ac-nancy-metz.fr/pasi/spip.php?article552)**

### *Organisation des enseignements*

 $\overline{\text{us}}$ 

forme de nombre) par un processeur (quel que soit le support : ordinateur, téléphone, microcontrôleur……) ; le stockage et la restitution de cette information. A cela il faut ajouter les problématiques liées à : réseaux, algorithmique et programmation

Cette science nourrissant et se nourrissant de sciences plus anciennes, il nous a semblé de plusieurs

matières : mathématiques, sciences physiques et informatique (BTS IRIS). De plus, dans le

haque matière : deux physiciens, deux informaticiens et, cette année, un seul mathématicien.

Cette approche initiale nous a permis de nous plier facilement aux préconisations du

1h30 par semaine

programme de l'enseignement d'exploration MPS, à savoir :

- Intervention de trois enseignants
- Choix de trois

(sciences et techniques du numérique) se démarque d'un MPS (méthodes et pratiques scientifiques) enseignante : si les matières mathématique et physique sont conservées, la SVT fait place à

*Remarque : Le lycée propose deux menus MPS : un « classique » autour de l'investigation policière et de l'art et un menu « numérique » que nous présentons. Les élèves devant choisir au moment de l'inscription dans le lycée quel menu ils suivront toute l'année de seconde.*

de est découpée en phases de la phase de l'un de l'un de l'un de l'un de l'un de l'un de l'un de l'un de l'un de l'un de l'un de l'un de l'un de l'un de l'un de l'un de l'un de l'un de l'un de l'un de l'un de l'un de l'un enseignants et une phase de projet. Les trois phases ont elles-mêmes construites de la façon suivante : chaque enseignant intervient à tour de rôle, puis les élèves ont à réaliser un mini-projet, appelé « défi ». Celui-ci est géré par l'enseignant responsable du thème, et dure deux ou trois séances. Au cours de l'année, à la fin du premier thème, à la fin du premier thème, nous avons inséré 3 séances d'initiation à la fin du propriet de la fin du propriet de la fin du propriet de la fin du propriet de la fin du propri programmation.

*Remarque : chaque enseignant apporte l'éclairage de sa matière sur les thèmes abordés, mais cela reste avant tout un enseignement sur le numérique.*

Evaluation des élèves :

L'évaluation de ces enseignements met particulièrement en valeur les compétences développées par les élèves ainsi que leur engagement, leur autonomie et leurs initiatives ». Le problème de la notation « chiffrée » s'est posé à de nombreux intervenants dans ces nouveaux enseignements. Nous enseignements. Nous e

pratiques de physique **[\(Annexe 1\)](#page-14-0)**.

inal (réalisation,

présentation et investissement).

En termes de chiffres, cela a donné les résultats suivants :

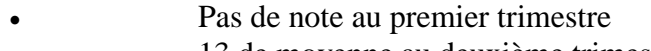

- 13 de moyenne au deuxième trimestre
- 14 de moyenne au troisième trimestre

# *Programme et objectifs*

Il ne s'agit en aucun cas de faire de separat de separat de separat de nos élèves, mais de nos élèves, mais de nos élèves, mais de nos élèves, mais de nos élèves, mais de nos élèves, mais de nos élèves, mais de nos élèves

simplement de leur permettre de comprendre et d'interagir avec les objets numériques qui les entourent.

Nous avons chèmes suivants :

- Image numérique
- Signal numérique
- Réseaux

btient la progression suivante présentée dans **OEQ** 

Thème  $1$  : image numérique

Le professeur de mathématiques a commencé par aborder les notions de binaire (déjà vues au collège en technologie pour beaucoup d'élèves) et un peu d'hexadécimal (surtout parce que

c'est sous cette forme que l'on trouve des " nombres " étranges dans les ordinateurs : erreur, clé de sécurité/certification...). Ce travail a été glissé sur les séances du 9 et 16 septembre. La séance du 16 a été complétée par un petit questionnaire (différentes extensions : type de fichier, compressé ou non, libre ou non) donné aux élèves qui a servi de base pour une discussion : signification des extensions (.truc), formats libres/propriétaires (explication), multitude des formats image, son, vidéo et autres (pourquoi ?), et a permis de bien insister sur le fait que pour l'ordinateur tous ces fichiers ne sont qu'une suite de 0 et de 1. On aurait aussi pu s'interroger sur comment l'ordinateur reconnaît le format mais on atteignait les limites de l'enseignant et de la séance...

numérique. Cette séance a

élèves à comprendre que la course aux méga-pixels était illusoire aux vues des définitions

technique du capteur CCD en faisant manipuler les élèves. La dernière partie de la séance a été consacrée à une recherche sur internet des différents termes apparaissant dans les publicités, avec restitution au groupe.

u ont présenté le codage des couleurs et sont revenus sur les différents formats d'image existants. Ils ont travaillé la notion de compression sans perte/ avec perte en comparant le poids et la qualité des fichiers images.

Ce thème a servi de support aux séances d'initiative de support aux séries d'unité d'unité de support aux séries de la programmation du service de la programmation du service de la programmation de la programmation de la p langage JAVA

objet, relativement ardu à appréhender. Nous avons contourné ce problème en proposant une initiation par « blocs

Le sujet proposé était une fabrication de négatifs d'images couleur, ce qui a permis de revenir

sur la trichromie additive (vue au collège) et sur les opérateurs logiques.

Enfin, le défi proposé aux élèves était de transformer leur téléphone portable en lampe torche (rudimentaire !), en réinvestissant leurs acquis sur les images numériques et en programmation. Nous avons tenté de travailler comme en physique avec la démarche d'investigation : une fiche d'objectif et de matériel à disposition de matériel à disposition de matériel à disposition de matériel de matériel de matériel de la production de la production de la production de la productio

Après la première séance nous nous sommes rendu compte que le temps nécessaire à la réalisation risquait d'être trop important voire infini pour certains. Nous avons donc changé de méthode et à la deuxième séance, nous avons distribué un document regroupant plusieurs programmes en JAVA ME, les élèves devaient les analyser rapidement (il y avait des explications) puis les coder et les transformer pour obtenir le résultat demandé. Pour les élèves ayant déjà programmé nous avions ajouté des objectifs avancés (au choix : un menu pour choisir la couleur, un clignotant, jouer de la musique en même temps, autres options imagination des élèves).

Tous les groupes ont réalisé, au moins, l'objectif initial dans le temps imparti. Nous avions, aussi, prévu une clé « Bluetooth » afin que les élèves puissent tester leur programme sur leur téléphone. Cette idée s'est heurtée au type de JAVA compris par les téléphones et à l'ouverture des différents OS systèmes des différents OS systèmes des différents OS systèmes de la proprietation de la proprietation de la proprietation de la proprietation de la proprietation de la proprietation de la proprietation d Mais environ un tiers des téléphones acceptaient et exécutaient le programme (une grande fierté pour les élèves !).

# Thème 2

Comment considérer comme semblables, des signaux qui *a priori* famille ?

La physique a présenté le mode de fonctionnement des CAN (Convertisseurs

numérique et ses inconvénients, puis grâce à des simulateurs en ligne. Les élèves ont vu

de semi-conducteurs.

En mathématiques suite à des demandes d'élèves, nous avons pris un peu de temps pour revenir sur le binaire et le codage des couleurs, ensuite nous avons travaillé graphiquement et

non triviale puisqu'en seconde les élèves ne connaissent que les fonctions affines). L'objectif était d'illustrer, graphiquement, l'intérêt de la fréquence d'échantillonnage et la résolution (avec son erreur de quantification) que les enseignants de physique avaient présentée à la séance précédente. Pour finir, l'enseignant avait réalisé une petite présentation avec Géogébra (logiciel libre de mathématiques) afin d'aller un peu plus loin que ce que l'on pouvait tracer à la main ; le formalisme algébrique nécessaire à la mise en place sur logiciel semblant un peu ardu pour que les élèves réalisent cette dernière partie. Nous avons profité du passage sous Géogébra pour montrer le lien entre la courbe sinusoïde et les sons.

En informatique, grâce à une « application maison » développée sur Labview (logiciel de développement), les élèves ont échantillonné un son à différentes fréquences et avec

# **[théorème de Shannon.](http://fr.wikipedia.org/wiki/Th%C3%A9or%C3%A8me_d)**

Pour le défi, nous avons choisi de quitter le monde virtuel des ordinateurs et de faire câbler un

se sont rapidement mis au travail et le défi a

été réalisé en deux séances.

Nous avons profité de la troisième séance pour introduire le projet final et inciter les élèves à choisir une base de travail... et un thème !

# Thème 3

Pour ce dernier thème nous avons choisi de faire une grande approche sur trois séances, de façon continue. Les spécificités des matières se sont effacées. Sous le « coaching » des r les fonctions basiques du

réseau local (ipconfig ; ping...) puis réalisé, grâce à un simulateur, des réseaux de plus en plus

# $\text{Ce}\,\text{si}$

pouvait « apprendre », au grand étonnement des élèves !

Pour le défi, les élèves ont réalisé un mini-chat (application client serveur via le réseau grâce à l'utilisation des sockets »). Nous avons réitéré le choix fait lors du

premier défi et leur avons fourni des briques de code JAVA. A eux de les utiliser judicieusement et de les améliorer. Tous les élèves ont réussi bon an, mal an à communiquer avec leur voisin *avec leur applications clientes et serveurs*.

*Le défi, réalisation et objectif*

Afin de faciliter leur suivi et leur mise en place, chaque défi a été placé sous la houlette d'une matière : mathématique, physique puis informatique. L'enseignant de la matière était présent à

troisième et dernière séance.

L'objectif des défis était de :

- mettre les élèves en situation de production sur des thématiques en rapport avec les séances précédentes,
- habituer les élèves à travailler en groupe,
- accélérer leur prise en main du projet final.

Pour réaliser cet objectif, nous avons travaillé sur des thématiques imposées, les élèves étant par groupes de deux ou trois (classe avec deux groupes de 17 élèves).

Pour préparer le projet final, nous avions prévu que le premier défi fasse l'objet d'un petit diaporama qui serait présenté par quelques groupes (cet engagement a été tenu même si son organisation est améliorable : la séparation de la séance en finalisation du travail puis restitution s'est mal passée car plusieurs groupes ont absolument voulu finir leur travail ce qui n'a permis qu'une seule restitution).

Nous avions aussi prévu que le deuxième défi soit l'occasion de la tenue d'un carnet de bord et d'une restitution, la restitution a bien eu lieu, mais le carnet de bord n'a pas été correctement géré faute de temps pour le suivi.

Enfin, lors du troisième défi, il devait y avoir un diaporama, un carnet de bord et des restitutions ; aucun de ses objectifs n'a pu être réalisé faute de temps.

Il est difficile de mesurer l'impact des défis sur la prise en main du projet final, par contre il est clair que la préparation à la réalisation de projet est une activité chronophage.

*Le projet final*

choisi par les élèves, associés en binômes ou en trinômes (plus si le projet est très spécifique). Nous imposons deux limites au choix du projet final : le sujet doit avoir un rapport assez direct avec le numérique et il doit être choisi de telle façon que le groupe puisse produire une réalisation, même modeste. Très souvent la réalisation utilise des logiciels propriétaires (ou non), nous avons demandé aux élèves de se poser la question du cadre légal dans lequel ils devaient se placer.

Quatre axes se sont dégagés :

- Les jeux
- Les interfaces
- Les robots
- Les divers

# Le détail et l'analyse des projets sont présentés en **[annexe 3](#page-16-0)**.

En plus de leur réalisation les élèves ont eu à proposer une présentation, de type exposé, sur un aspect de leur sujet. Cette présentation se traduisant par un diaporama que les groupes ont dû présenter devant l'ensemble de la classe.

Comme on peut le constater, la forme du projet final n'est en rien originale puisqu'elle est une déclinaison, sur un temps plus court, du TPE de 1ère S.

*Recrutement et profil des élèves*

En 2010-2011 nous avons travaillé avec une classe de seconde de 34 élèves, 32 garçons et 2 filles. Ce ratio nous interroge sur la manière dont nous présentons notre enseignement, même si nous sommes dans un établissement de « garçons » car « technologique ». Le ratio de

-2010 étant plus équilibré (28% rapporté au 18,6% des secondes de l'établissement (hors arts appliqués) nous attendons de voir les chiffres 2011-2012 pour mener une action sur cet axe.

*Addendum : en 2011/2012 nous travaillerons avec 27 élèves dont 4 filles. 27 sur plus de 400 secondes... peut-on dire que nous sommes attractifs et correspondons à un besoin ? Par contre le ratio filles/total (15%) se rapproche de celui de l'établissement même s'il reste très inférieur à nos envies.*

Au niveau du recrutement, on peut classer les élèves intéressés par cet enseignement égories :

- Les élèves qui ont déjà une expérience forte du numérique, en particulier sur la programmation,
- Les élèves curieux du numérique, mais ne possédant aucun acquis dans ce domaine,

ine (alors que les technologiques » sont proposés sur 3h/semaine).

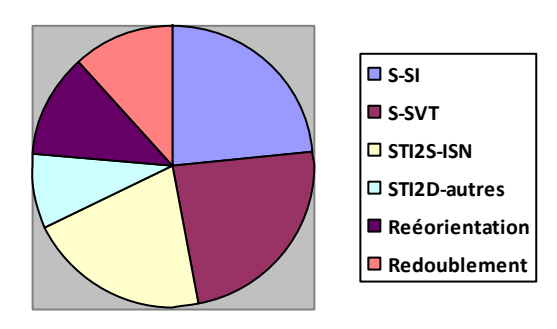

STNum (en particulier parce que nous sommes toujours en demi-

autres matières a été plus mitigé, la classe

grande difficulté scolaire le tout avec un cruel

collègue de mathématique a noté une attitude très positive pendant les séances liées à ; à ce propos, il semble clair que

collègues de mathématique et de physique.

ous avons : 16 (47%) élèves en  $1^{\text{ère}} S$ 

(8 en SVT, 8 en SI), 10 (29%) en 1ére Numérique), 3 (9%) sont réorientés en seconde professionnelle, 4 (12%) redoublent et 1 (3%) part en 1ère STGc.

A 1 ou 2 % près ces chiffres sont identiques aux pourcentages établissement, la seule différence est la forte proportion d'élève allant en STI2D SIN, mais cela n'étonnera personne.

### **Evaluation de notre action**

### *Points positifs*

On peut noter plusieurs points positifs :

- $\bullet$  Tous les é même les moins motivés. Certains ont simplement effleuré le fonctionnement des
- $\bullet$  Comme souvent, une grande majorité des élèves s'est ans le production de la production de la production de la production de la production de la production de la production de la production de la production de la prod majorité a travaillé à la maison pour proposer une réalisation et une présentation plus abouties.
- La collaboration entre les enseignants des trois matières a de nouveau été riche en apports mutuels et en réflexion. Elle a permis de confronter et d'enrichir des cultures pédagogiques souvent différentes.
- Certains groupes, n'ayant pas eu le temps de finaliser leur projet dans le temps imparti, ont décidé de le poursuivre hors temps scolaire.

# *Points négatifs*

Il reste de nombreux points améliorables :

- Suite à un oubli de notre part, aucun enseignant n'avait la classe dans sa matière principale. C'est toujours un problème pour bien connaître les élèves et leur communiquer des informations. Heureusement, l'enseignant de mathématiques avait les deux groupes, ce qui a permis d'homogénéiser le travail.
- L'obligation d'avoir une salle spécifique équipée de postes informatiques est un problème. L'équipement des établissements en informatique progresse beaucoup moins vite que les besoins suscités par les nouveaux programmes, toutes disciplines confondues, il faut partager la pénurie et l'on imagine mal proposer ce type d'enseignement sans une salle informatique bien équipée disponible à chaque séance.
- Comme cela a déjà été évoqué précédemment, l'évaluation dans ce type d'enseignement reste à mettre en place. Pour les enseignants de mathématiques, en particulier, elle reste très éloignée de leur pratique quotidienne. Ce que nous avons mis en place cette année n'est pas satisfaisant. Deux caractéristiques de notre action rendent délicate une évaluation chiffrée sérieuse : dividendis d'abord l'objectif visé n'est pas l'accumulation de connaissances et ensuite cet enseignement

cours. Par ailleurs, une évaluation non chiffrée pose, au moins, deux problèmes : dans un premier temps nous voyons peu les élèves (lorsque le premier conseil a lieu : comme nous intervenons une fois sur trois, nous ne les avons vus que ... 2 fois !) et certains d'entre eux peinent à s'investir sans la reconnaissance de la note (bref pas noté  $=$  pas sérieux).

 Cette année, nos choix pédagogiques n'ont laissé aux élèves que 7 séances de 90 minutes pour réaliser leur projet final. Le temps qu'ils se mettent au travail, ce fut parfois insuffisant pour aboutir à une réalisation satisfaisante. De plus, la présentation générale a parfois été délaissée au profit de la finalisation de la réalisation. Il faudra donc présenter très tôt (en insistant), aux élèves, les différents attendus du projet afin qu'ils finalisent leur exposé le plus tôt possible (comme l'ont fait certains groupes).

# *Effets inattendus*

- Nous avons été surpris par la facilité avec laquelle les élèves se sont mis à la programmation. Certes, nous avons grandement contourné les difficultés en proposant des briques de code déjà écrites, cependant cette approche prend du sens lorsque l'on voit que, souvent, programmer c'est utiliser des bibliothèques existantes.
- De plus cela a permis aux élèves de réaliser rapidement des programmes ambitieux. Parmi les élèves ayant réalisé un programme comme projet final, certains n'avaient jamais programmé en arrivant. Les élèves ont utilisé des tutoriels ou des programmes existants (projet **[GreenFoot](http://www.greenfoot.org/)** par exemple) qu'ils ont adaptés.

# *Conclusion :*

On peut regarder le travail accompli en adoptant plusieurs points de vue.

Du point de vue des élèves. Nous avons proposé un choix supplémentaire dans les enseignements d'exploration. Choix qui correspond au goût de certains des adolescents de cette génération. Une majeure partie d'entre eux a donc été satisfaite du travail effectué cette année. On peut voir deux tendances pour les élèves qui n'ont pas participé correctement : les élèves qui ont décroché du lycée général et n'ont même pas voulu s'investir dans le projet (mais ont-ils été insatisfaits ?) et les minimalistes qui ont profité de l'autonomie qu'on leur laissait pour réaliser leur objectif de travail minimum. Si le travail sur projet devait être amené à se généraliser, la gestion du groupe des minimalistes devra être repensée.

Du point de vue des enseignants, comme pour MPS « classique », l'investissement nécessaire pour ce type d'enseignement est conséquent. Il est difficilement envisageable de ne voir les élèves qu'une fois sur trois, ce qui est pourtant inscrit dans nos services (une demi-heure année par enseignant).

On se repose donc sur le plaisir de défricher des terra incognita, ce qui malheureusement finira par disparaître. Il est donc important de bien réfléchir à l'organisation de STNum afin de ne pas mourir de lassitude. En attendant, comme écrit juste avant, nous avons le sentiment de faire du bon travail en intégrant les élèves dans une communauté qu'ils ne faisaient que regarder de l'extérieur. Les choix d'orientation des élèves nous rassurent sur notre rôle, 8 élèves vont en S-SI et 7 en STI2D Système d'Information et Numérique. Il nous reste à attendre de voir qui choisira un TPE sur le numérique, qui choisira la spécialité de Terminale S Informatique et Sciences du Numérique, qui exercera un métier dans le domaine du numérique et lequel sera le prochain Zuckerberg...

### **Partenariat et ouverture**

Nous avons travaillé en trois étapes.

Première étape.

Nous avons profité de l'exposition temporaire muséogames ( **<http://museogames.com/>** ) au musée du CNAM à Paris pour y emmener les élèves. La sortie a eu lieu le vendredi 25 février 2011, juste avant les vacances de février. Elle a été réalisée avec les étudiants de  $1<sup>ère</sup>$  année du BTS IRIS. Les élèves ont passé deux heures dans « muséogames » puis ont suivi une visite guidée du musée du CNAM (histoire des sciences et techniques). Cette visite a été l'occasion de leur montrer que le jeu vidéo a déjà une histoire, qu'il a subi de nombreuses évolutions et que ce n'est certainement pas terminé ; la visite du musée en complément n'était pas spécifiquement numérique, mais elle a été très intéressante et appréciée des élèves (sauf sur la fin, mais les contraintes d'horaire et de trajet nous avaient fait partir à 5h du matin et les élèves marquaient le pas).

Deuxième étape.

Nous avons travaillé avec l'INRIA afin de préparer la venue d'une ingénieure qui a présenté et commenté un film sur une histoire de l'informatique, produit par l'INRIA Sophia-Antipolis, à destination des élèves de lycée. Le film était découpé en séquences entre lesquelles l'intervenante proposait des prolongements et un échange avec les élèves. La séance, initialement prévue sur 1h30 a duré 2h, en partie en raison des questions des élèves, preuve qu'ils se sont intéressés à la présentation.

Troisième étape.

l'INRIA et des travaux de recherche qui y sont menés, suivie par la présentation des

L'ensemble des participants a beaucoup apprécié cette journée. Les élèves se sont sentis fiers  $\acute{e}$  à expliquer et à sensibiliser cette génération aux sciences du numérique.

# **Perspectives**

Notre objectif reste la mise en place d'un enseignement des sciences du numérique au lycée.

2 une spécialité de terminale S, dédiée aux sciences du numérique, Numérique.

nouvelle spécialité.

Nous souhaitons établir un parcours complet autour du numérique au lycée en comblant le fossé ainsi créé par la classe de 1ère S.

Dans un premier temps, à la rentrée 2011, nous proposerons aux élèves volontaires de 1<sup>ère</sup> S

Certains pourront, par exemple, continuer leur projet de seconde en redéfinissant une problématique plus ambitieuse, plus sc

aimerions créer une option, comportant le TPE, mais aussi un ensemble de cours/conférences

lisibilité du programme de la spécialité ISN, et de voir comment nous parviendrons à nous intégrer aux TPE.

Former les élèves aux techniques du numérique est fondamental mais il ne faut pas oublier que ce numérique est plus qu'une technique, il est devenu au fil du temps une composante essentielle de nos sociétés modernes. Il nous semble alors important (et c'est aussi le sens du programme de ISN) de prendre en compte la dimension sociétale du numérique dans notre enseignement, en informant les élèves mais surtout en les mettan critique sur ces sujets.

Nous avions prévu de travailler autour d'un forum co-animé avec une collègue de philosophie intéressée par les problématiques du numérique. Disposer d'une personne-ressource formée aux sciences humaines est précieux puisqu'elle apporte un autre éclairage et d'autres approches pédagogiques.

Malheureusement, cette collègue ayant eu des problèmes de santé qui l'ont arrêtée tôt dans l'année, nous n'avons pas pu mettre en place le forum. Nous avons dû nous contenter d'interventions ponctuelles (en classe et pendant la conférence du 14 avril) pour apporter des touches de réflexions. A cela, on peut ajouter, pour la plupart des groupes, le projet final pour lequel nous leurs avons demandé de se poser des questions sur les aspects sociétaux des thèmes qu'ils étudiaient. Cette réflexion a été très inégalement menée par les groupes et on peut penser que cela est dû à des degrés d'avancement très hétérogènes dans la sensibilisation des élèves à ces problématiques. Par ailleurs, le temps très (trop ?) court, consacré à cette

L'équipe de philosophie étant en plein bouleversement, le collègue de sciences économiques étant incertain, nous devrons attendre la rentrée pour relancer le projet de forum. Dans le pire des cas, nous le gérerons seuls, mais cela reste un pis aller.

Dans une optique similaire mais dans un cadre non dédié à l'enseignement d'exploration STNum, nous sommes intervenus (Deux enseignants de STNum et la collègue de philosophie au début) en accompagnement personnalisé de seconde. Nous avons, en début d'année, encadré six groupes d'une douzaine d'élèves chacun pour leur faire réaliser un exposé sur l'impact sociétal du numérique.

Nous avions 6 séances de travail avec eux. Après une première séance de réflexion en commun sur ce qu'est le numérique et sur les domaines (tous !) dans lesquels il intervient, nous avons initié les élèves à la réalisation d'exposé : choix d'un thème, exploration des différentes pistes, choix d'une problématique précise, recherche, écriture.

Nous nous sommes très largement aidés de documents ressources proposés pour la mise en place des TPE en 1ère S. Ces séances d'accompagnement personnalisé s'étant déroulées pendant les manifestations lycéennes de début d'année, nous n'avons jamais pu travailler sur les 6 séances initialement prévues. Si on ajoute le flottement provoqué par l'absence de notre collègue philosophe, il est difficile de faire un bilan complet de notre action. Ce que l'on peut dire est que, bien que les élèves aient été « parachutés » sur ce travail, ils ont très bien réagi à la séance de défrichage du numérique, on a senti que le sujet faisait écho à leur quotidien.

Ensuite, dans la réalisation, il a été difficile, comme souvent en accompagnement personnalisé, de motiver les élèves pour travailler en autonomie : certains n'ont quasiment rien rendu alors que d'autres ont fait un travail remarquable.

Dans l'organisation mise en place cette année en seconde il n'est pas prévu que nous intervenions de nouveau (il faut dire que nous avions comblé un vide en dernière minute). En revanche, nous proposerons, en accompagnement personnalisé de première STD2A, une approche scientifique, sur l'année, de l'image numérique.

<span id="page-14-0"></span>lycee lor<del>itz</del>

#### Académie de Nancy-Metz

# Sciences et Techniques du Numérique

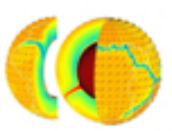

#### FICHE BILAN DE COMPETENCES

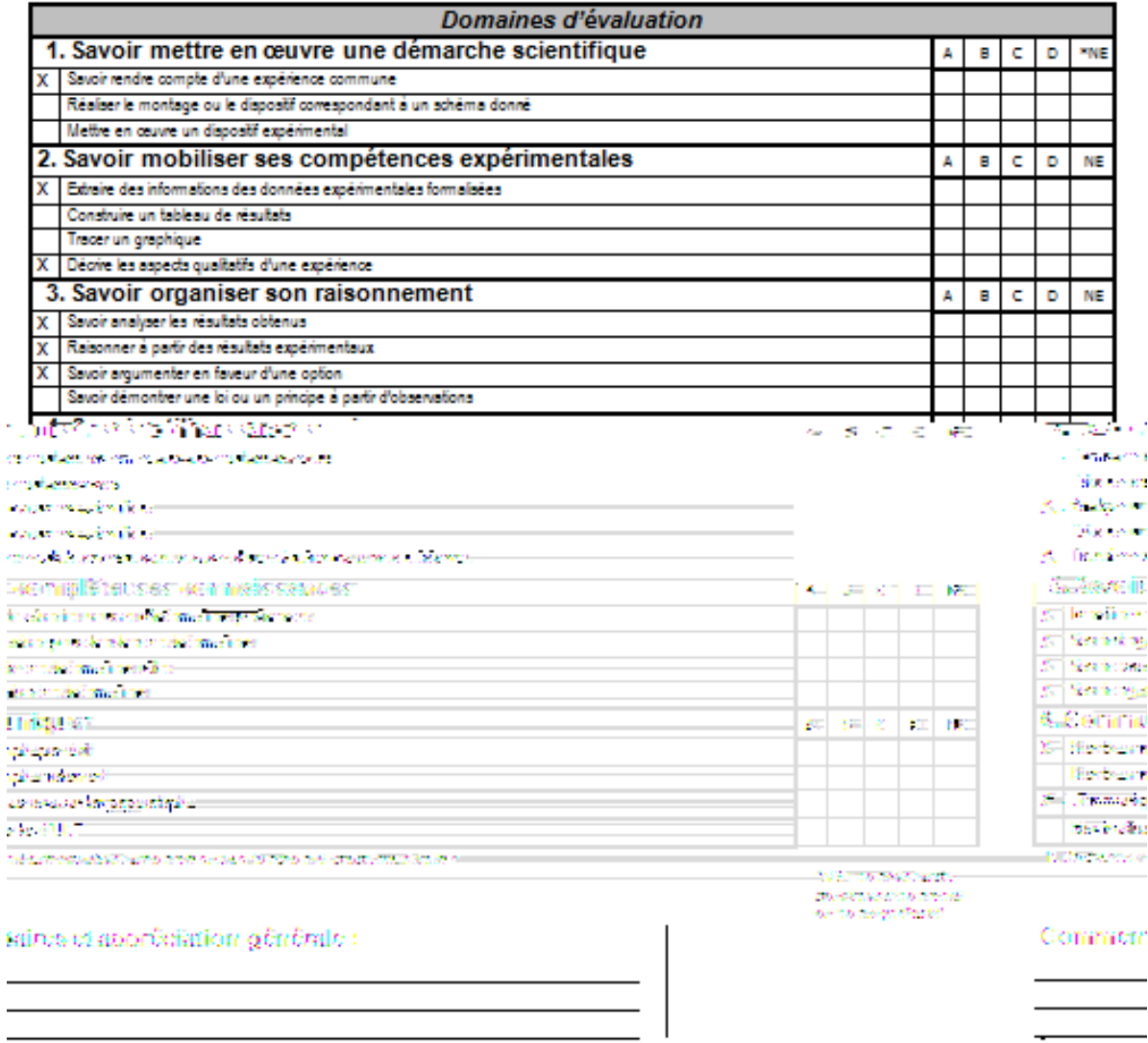

<span id="page-15-0"></span>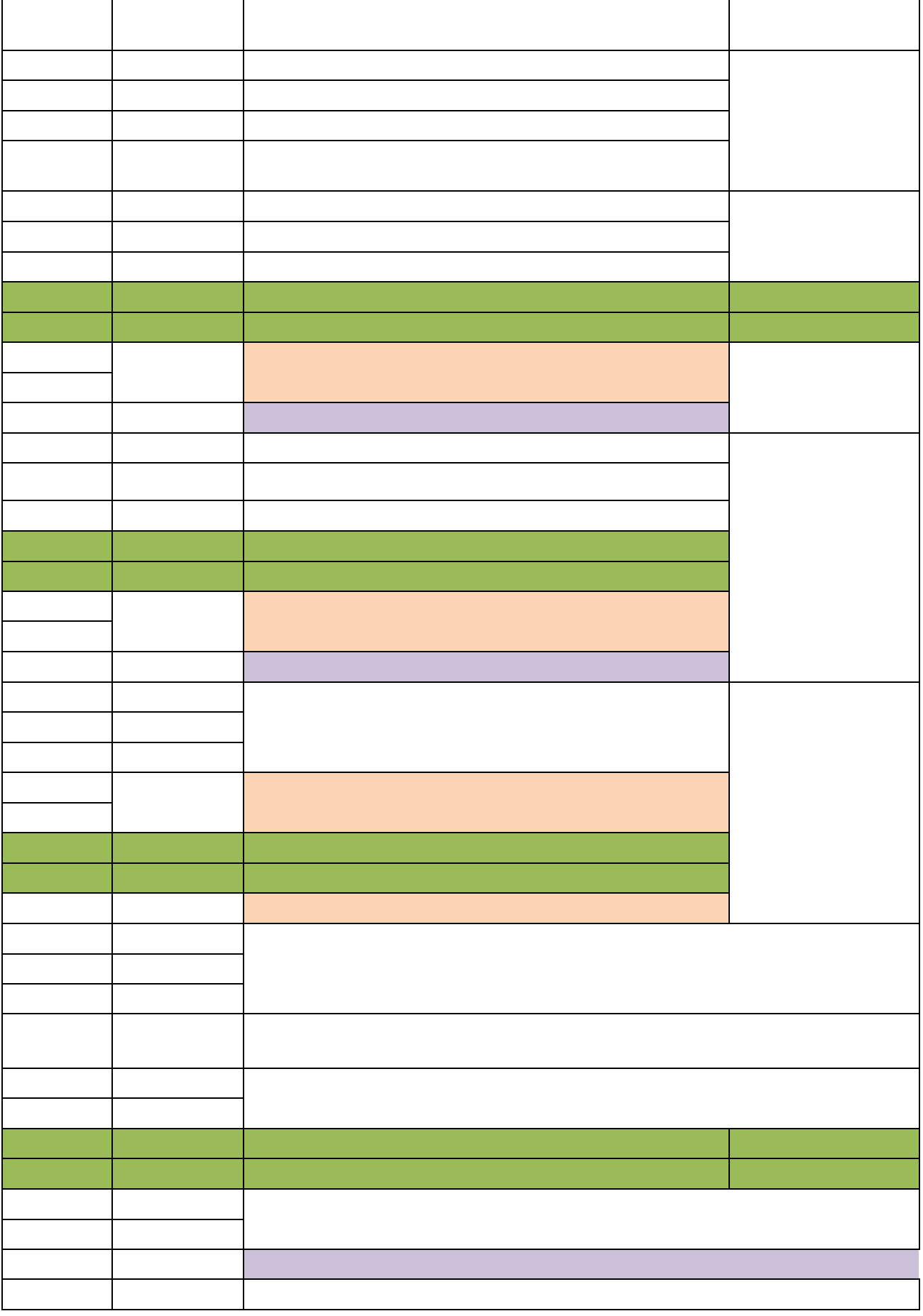

<span id="page-16-0"></span>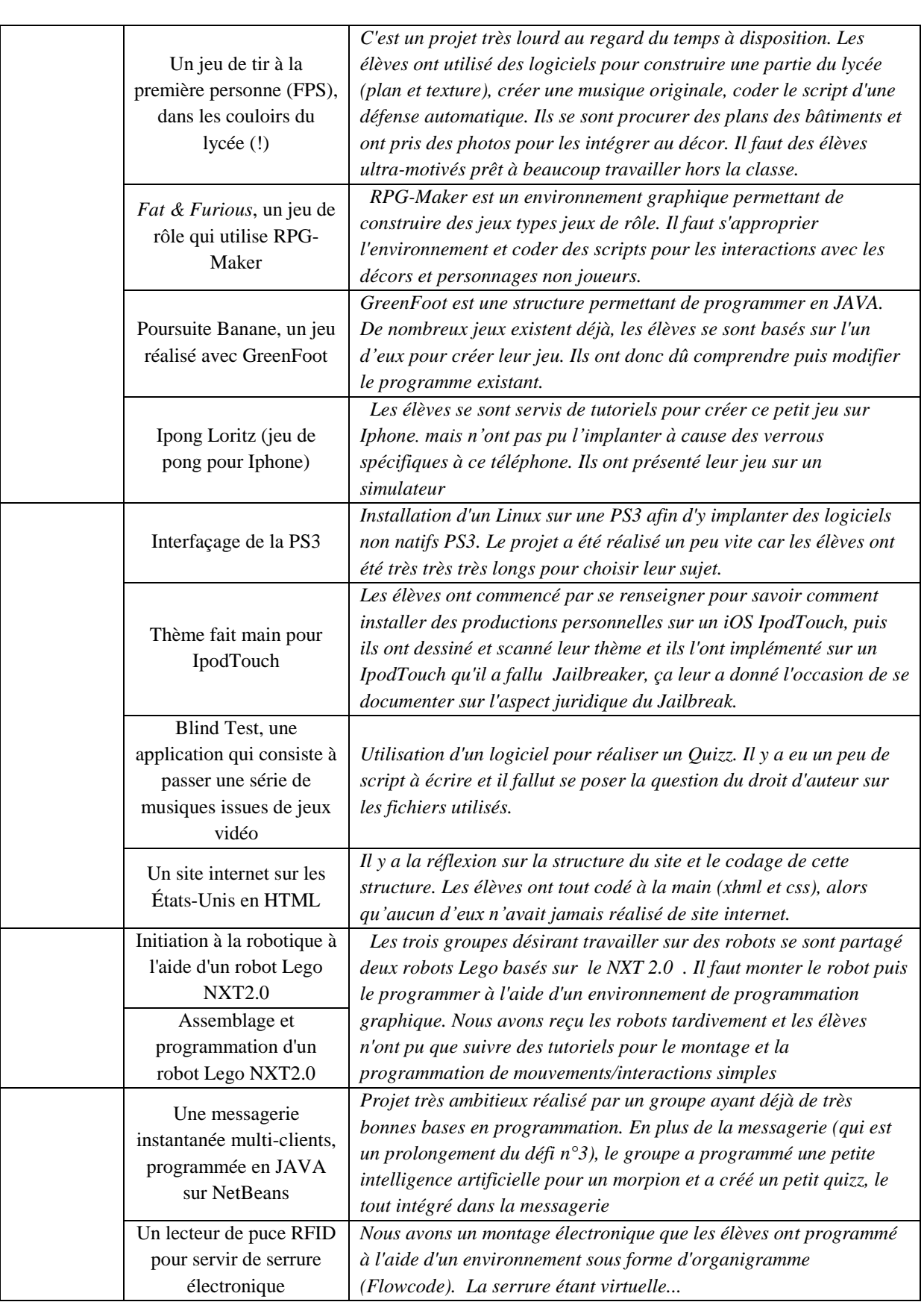